AutoCAD Crack Free Download [Mac/Win]

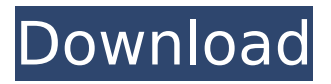

#### **AutoCAD Keygen [Mac/Win] [Updated] 2022**

AutoCAD is a solid modelling CAD program which allows users to design the structural and mechanical components of their vehicles. It is primarily used for the conceptual design, detailed design, and detailed design of engine/chassis, body, chassis, suspension, braking, and other parts of vehicles. In the AutoCAD environment, a vehicle's "parts" are represented as blocks and parts. Blocks are the basic building blocks of AutoCAD, where each block is a file representing a drawing. The blocks in AutoCAD represent a complete drawing, and can be

attached together in various ways to form a complete drawing. Unlike traditional CAD software, where objects are added in layers (for example, roof, floor and walls), in AutoCAD, each block represents a distinct object and is added to the drawing at the same time. It is therefore possible to view a block's construction, or "hierarchy," from the top of the hierarchy to the bottom. A block can also have more than one name. This can be done by specifying different names when a block is saved, or when a block is dragged into a new drawing. This is important to note because it is possible to duplicate blocks, and the duplicate blocks will have their own name that is not the same as the original block. Therefore, when you drag and drop a block from one drawing to another,

you may have to rename the block to reflect the new name of the block. In AutoCAD, a block can be located in a model space, a paper space, or a gantt chart space. The blocks in the model space are the fundamental building blocks of the design. A block in the model space does not have to be a part of the final drawing. A block in the model space can also contain other blocks. This allows you to create a drawing that is more complex than you can design in one drawing if you use the paper or gantt chart spaces. In AutoCAD, blocks in the model space represent the parts of the vehicle. In AutoCAD, the term model space includes the paper space and gantt chart space. All three spaces—model, paper, and gantt chart—are visible simultaneously, allowing for instant visual comparisons of the model, the paper, and the gantt chart space, and the ability to share and manage blocks from one space to another. To edit blocks, it is necessary to open

**AutoCAD Crack+ Free [Win/Mac] (April-2022)**

Editing and cutting of text is done through the "smart tags". AutoCAD has a number of limitations that can affect the efficiency of the drawing process. The most frequently cited limitations are: drawing objects must remain in sequence; text cannot be rotated and scaled; dynamic text cannot be edited or deleted; and tables cannot be cut and pasted. In addition, the drawing speed can be severely limited by the use of SolidWorks or any other 3D CAD software, since SolidWorks or other 3D CAD software doesn't have an

internal drawing representation. See also Autodesk 3D Autodesk Inventor Comparison of CAD editors for CAE Comparison of CAD editors for PCB References Further reading Category:Autodesk Category:2D graphics software Category:Computer-aided design software Category:Software that uses Motif Category:Windows graphics-related software Category:Windows multimedia software Category:Vector graphics editorsJobs Act: Time for Individualism April 10, 2010 In the wake of the recent crisis and the failure of Obama's economic stimulus plan, I think we have to look very carefully at how our government can best work for us. The current administration is attempting to re-package Social Security and Medicare as "entitlements" and as such they are trying to

expand their power over American citizens. You need look no further than the New York Times, an administration mouthpiece, to tell you that President Obama has already begun to turn Medicare into a government program instead of an insurance program that is paid for by Americans themselves. Obama's health care bill makes some small progress toward creating a government run health care system. And, make no mistake, Social Security has always been a government program. For decades we have been told that it would never be necessary to raise taxes. Instead the government has borrowed money to fund the program, much like a consumer borrows money to buy a home. We've been told that Social Security is sound because it is "self-

financing." We've been told that it was never designed to replace the private sector. You'd think this would be clear, but it was only in November of 2009 that the New York Times published an article by staff writer David A. Fahrenthold titled "Social Security: Myths and Realities." The article, an absolute hoot to read, explains how the Federal Government took over the af5dca3d97

### **AutoCAD With License Key [Updated-2022]**

Close Autocad. Open Autocad and from the main menu bar, select: Tools>Generate Key. This will open the Keygen Tool. Type in the serial number or licence key you receive after you purchase your Autocad 2010 license. Type in the key for Autocad and press OK. The key will be displayed as the product key or serial number and the product key or serial number will be displayed in the tool box menu. The license will be installed and saved to the default location (usually: C:\User s\Myname\AppData\Roaming\Aut odesk\SCC). How to activate Open Autocad From the main menu bar, select:

Tools>Generate Key. Type in the serial number or licence key you receive after you purchase your

# Autocad 2010 license. Type in the key for Autocad and press OK. The key will be displayed as the product key or serial number and the product key or serial number will be displayed in the tool box menu. This key will automatically work with Autodesk AutoCAD 2010. This key will not work with Autodesk AutoCAD 2008.Biomechanical comparison of laminar and 2-rod techniques in pedicle screw placement in AO 41 C3/C4 fracture models. A biomechanical comparison of laminar versus 2-rod techniques for pedicle screw fixation in AO 41 C3/C4 fracture models. To biomechanically compare laminar versus 2-rod techniques for pedicle screw fixation in AO 41 C3/C4 fracture models. Studies comparing the biomechanical properties of laminar versus 2-rod techniques

# for pedicle screw placement in AO 41 C3/C4 fracture models are still lacking. The AO 41 C3/C4 fracture model was constructed in 10 matched pairs of fresh cadaveric lumbar spine specimens, and pedicle screws were implanted using both techniques. Eight loads of 400 N were applied to the pedicle screws to test the fixation stability. After testing, the specimens were cut and radiographed to evaluate the screw position. The data were statistically analyzed. The laminar technique was superior in stabilizing the C3/C4 segment when compared to the 2-rod technique. The average loads in laminar screws were significantly higher than those in 2-rod screws. The average load

**What's New in the?**

# More robust design surface

including more customizable layouts, high-density surfaces, more flexible grid and easier resizing. Dynamic blocks are now presented in a compact way that reflects your current selection and precision. You can customize the style of the dynamic block text and change the size of the bars. Scales and grids are used to clearly present your drawing. Use the new scales to provide more control over your workspaces. More accurate proportion and relative measurements. Absolute and relative measurements now align to the best decimal possible. New Layers and Layers Help: Easier to create and manage layers with the new tabbed layer management window. Also, you can now create and share customized

# layers in the Layers Help. Autocalculate the actual size of the drawing when you calculate the bounding box in the context menu. Edit DbxLines object now supports edit mode. Enhanced Connection Line Object: Add the option to automatically connect the midpoints of two linetypes, e.g., two separate linetypes that share the same underlying linetype. (video: 1:30 min.) You can now add lines to existing objects with the Locate tool. (video: 1:15 min.) Transition lines for both moving and copying objects are now smooth. New Functionality: Improved annotation tools such as the use of textboxes, grid, and dashed line tools. New offset and swept parameters for the Offset tool and the Outline tool. Solid-fill tool handles are now clickable. Enter a system or Windows path in the Arc tool to perform a

# Vector → Area conversion and cut objects along the perimeter. Enter a system or Windows path in the Arc tool to create a boundary of the object. New menus and command-line options: Switch to Extent command to open the Markup Assistant and import features. Use new System command in the command-line prompt to import and export features. Command-line options to increase printing speed and export as PDFs. Use the Convert to Rasterize command to preserve editing and colorizing capabilities in 3D. Embed functions in the AutoCAD application to provide access to the application while you are working in a presentation application, for example, PowerPoint, Keynote, or Google Slides. Partials

### **System Requirements:**

Minimum: OS: Windows 7, Windows 8, Windows 8.1 (64-bit), Windows 10 (64-bit), Windows Server 2008 SP2 (64-bit) Processor: Intel Core 2 Duo 2.4 GHz or AMD Athlon 64 X2 4200+, Intel Core i3 or AMD Phenom II X4 945 Memory: 4 GB RAM Graphics: NVIDIA GTX 460 (1GB or higher) or AMD HD 6870 or better DirectX: Version 9.0c Network: Broadband Internet

### Related links:

```
https://www.castingventuno.it/wp-
content/uploads/2022/08/AutoCAD-30.pdf
http://glass710.cl/?p=18985
http://golden-hands.co/?p=25487
https://nadiasalama.com/autocad-2/
https://gametimereviews.com/autocad-crack-with-license-code-free-mac-
win/
http://www.sataal.com/wp-content/uploads/2022/08/AutoCAD-56.pdf
https://jimmyvermeulen.be/autocad-2022-24-1-with-keygen/
https://idenjewelry.com/wp-content/uploads/AutoCAD-254.pdf
https://kraftur.org/wp-content/uploads/2022/08/ulrgem.pdf
https://captiv8cleveland.com/wp-content/uploads/2022/08/jamdari.pdf
https://ukrainefinanceplatform.com/wp-
content/uploads/2022/08/AutoCAD_Crack_.pdf
https://oceanofcourses.com/wp-content/uploads/2022/08/AutoCAD-12.pdf
https://workuccino.com/wp-content/uploads/2022/08/AutoCAD-28.pdf
http://dichvuhoicuoi.com/wp-content/uploads/2022/08/AutoCAD-44.pdf
https://www.thebangladeshikitchen.com/wp-content/uploads/2022/08/Aut
```
[oCAD\\_Activation\\_Key\\_WinMac\\_2022Latest.pdf](https://www.thebangladeshikitchen.com/wp-content/uploads/2022/08/AutoCAD_Activation_Key_WinMac_2022Latest.pdf)